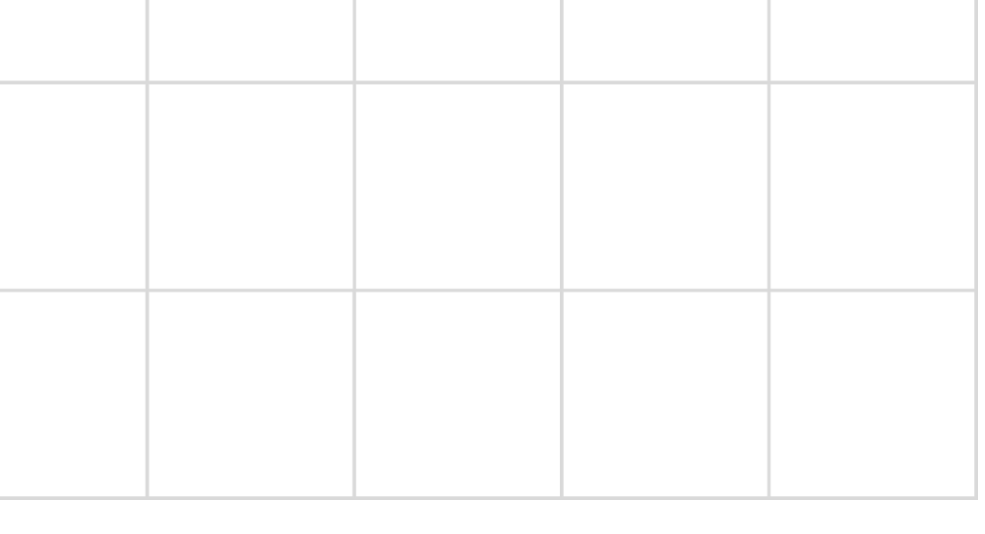

## **BIMBINGAN TEKNIS - TUGAS SISTEM PENGHUBUNG LAYANAN PEMERINTAH**

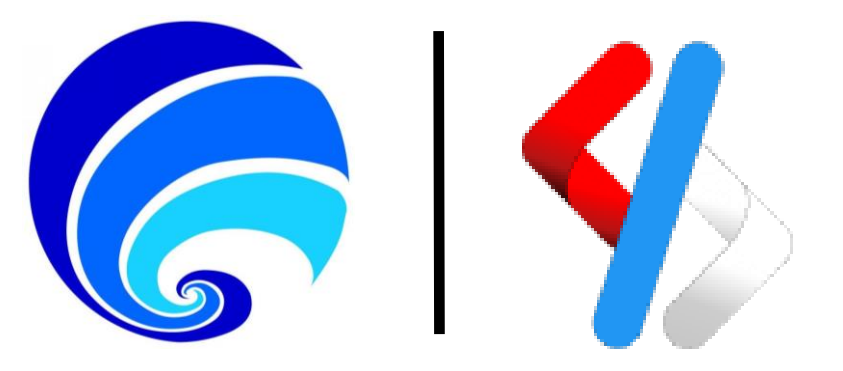

## **KEMENTERIAN KOMUNIKASI DAN INFORMATIKA DIREKTORAT JENDERAL APLIKASI INFORMATIKA DIREKTORAT LAYANAN APLIKASI INFORMATIKA PEMERINTAHAN**

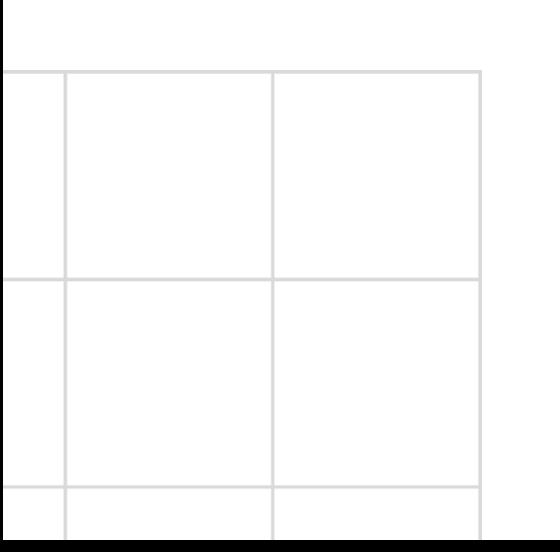

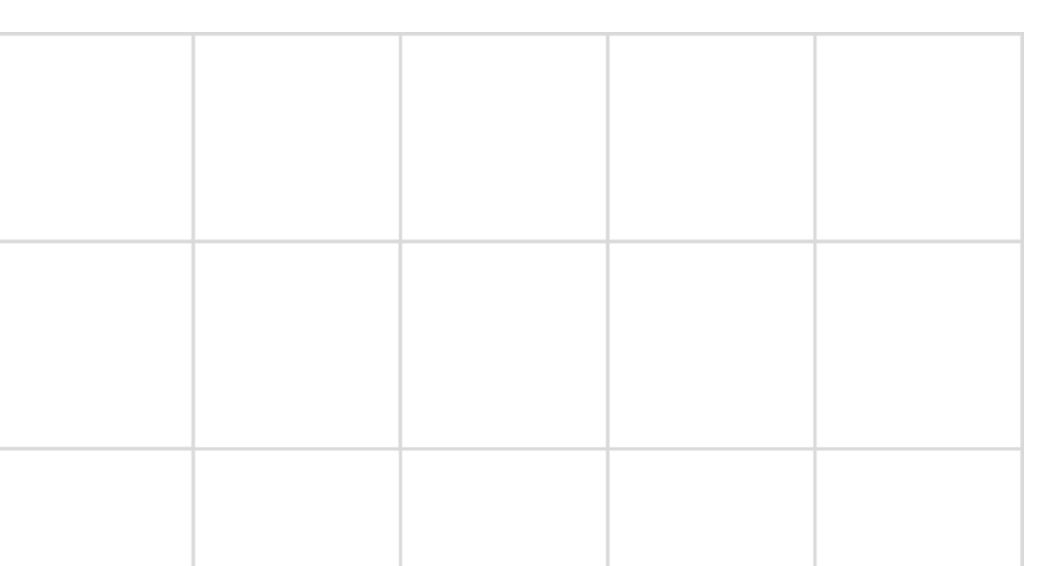

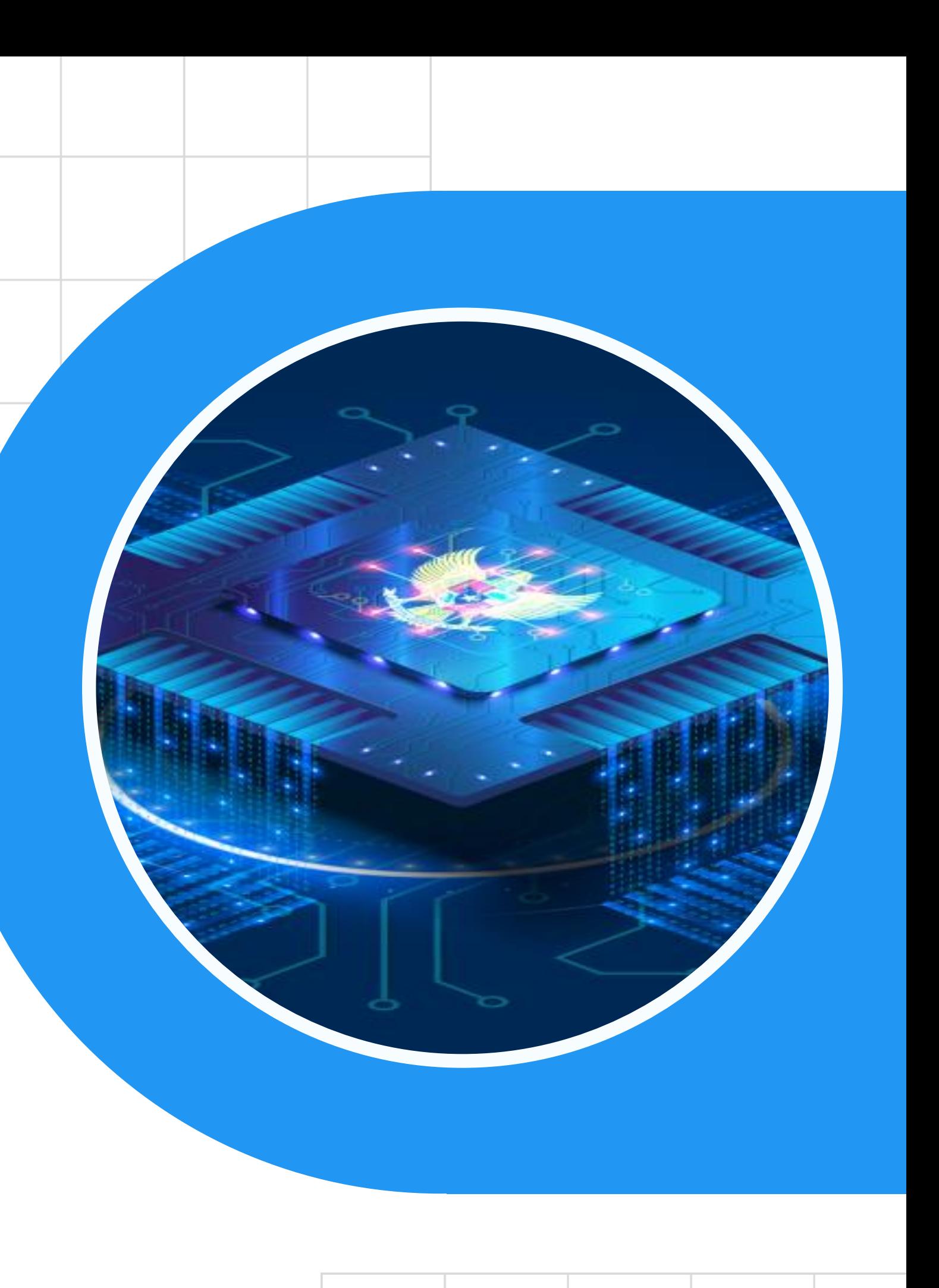

## Tugas Interoperabilitas

- Buat sebuah API di Portal Penyedia menggunakan akun SPLP / SPL-IPPD Dev, buat sesuai dengan arahan dan materi kegiatan Bimbingan Teknis SPLP atau membuat API yang hendak diimplementasikan piloting dan pemanfaatannya melalui SPLP.
- Buat sebuah Aplikasi dengan format NamaPeserta\_NamaInstansi dilanjutkan dengan berlangganan dan menggunakan API bernama BIMTEK-SPLP yang tersedia di Portal Pengguna SPLP DEV. Untuk menggunakanya lakukan operasi Insert untuk melakukan input data id (email), nama (nama peserta), instansi (nama instansi peserta) dan endpoint (URL API / Endpoint). Gunakan juga operasi Select untuk melakuakn cek dan, dan Update.untuk mengubah data

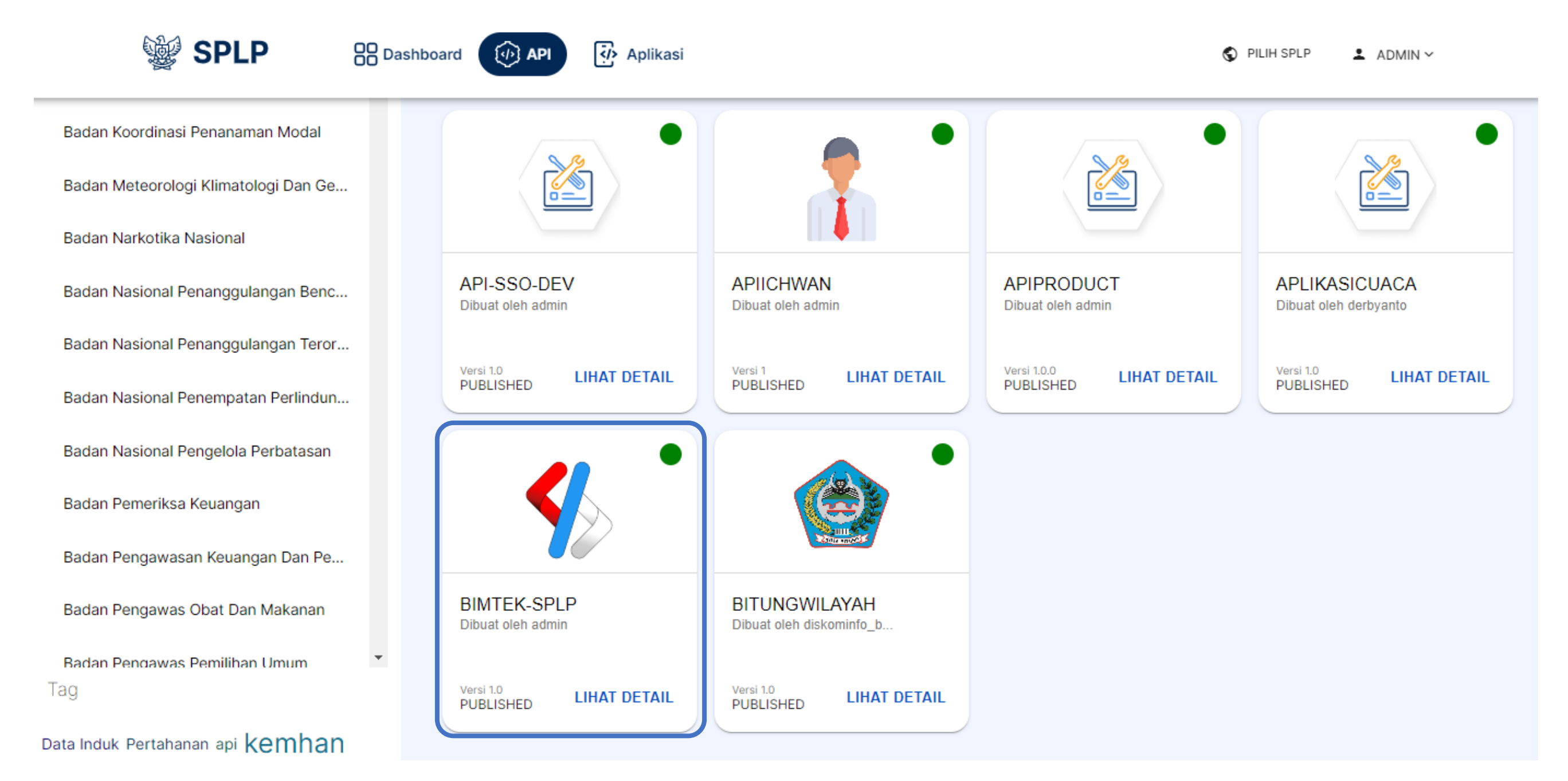

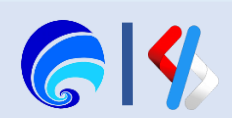